# TEST D'IPOTESI

INTRODUZIONE

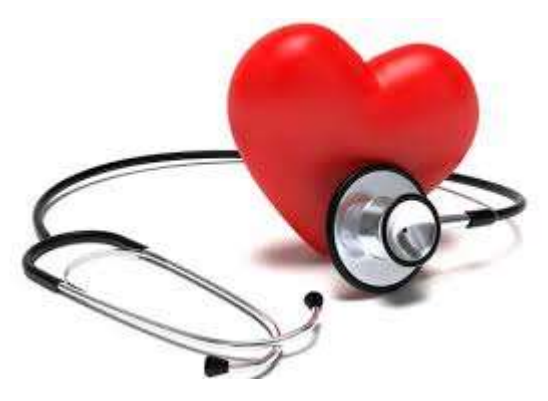

# ESEMPIO 1

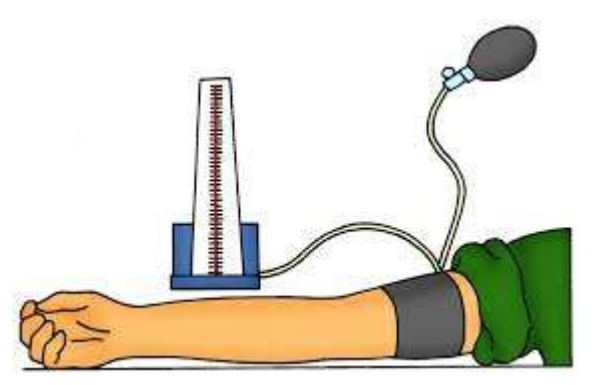

La pressione arteriosa sistolica della popolazione maschile si distribuisce pressoché normalmente con una deviazione standard  $\sigma = 16$  e media  $\theta = 130$ .

Si vuole verificare se la pressione dei pazienti di un dato reparto ospedaliero sia diversa dalla pressione della popolazione generale

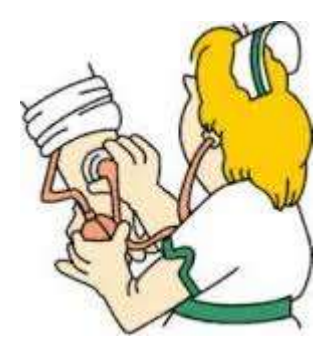

# … allora

•Si prende un campione di pazienti di questo reparto (campione casuale dell'universo dei pazienti afferenti al reparto): n=64<br>•La media delle pressioni risulta anticoli di anticoli delle pressioni risulta anticoli delle pr **casuale dell'** universo dei pazienti di questo reparto (**campione**<br> **casuale** dell' universo dei pazienti afferenti al reparto): n=64<br>
La media delle pressioni risulta 133 mmHg •Ci prende un campione di pazienti di questo reparto (**campione**<br>•Ci prende un campione di pazienti afferenti al reparto): n=64<br>•La media delle pressioni risulta 133 mmHg<br>•Se la pressione dei pazienti del reparto si distri

•Si prende un campione di pazienti di questo reparto (campione casuale dell'universo dei pazienti afferenti al reparto): n=64<br>•La media delle pressioni risulta 133 mmHg<br>•Se la pressione dei pazienti del reparto si distri **1. Allora**<br>
Si prende un campione di pazienti di questo reparto (**campione**<br> **casuale** dell'universo dei pazienti afferenti al reparto): n=64<br>
La media delle pressioni risulta 133 mmHg<br>
Se la pressione dei pazienti del **1... allora**<br>
Si prende un campione di pazienti di questo reparto (**campione**<br> **casuale** dell' universo dei pazienti afferenti al reparto): n=64<br>
La media delle pressioni risulta 133 mmHg<br>
Se la pressione dei pazienti d **1... allora**<br>
Si prende un campione di pazienti di questo reparto (cam<br>
casuale dell'universo dei pazienti afferenti al reparto): n=64<br>
La media delle pressioni risulta 133 mmHg<br>
Se la pressione dei pazienti del reparto

Si può affermare che i pazienti del reparto hanno un livello pressorio pari/diverso a quello della popolazione generale???

# Steps in Hypothesis Testing

- 1. Express the question and make statements on the phenomenon (population).
- 2. Collect evidence (sample data) to test the corresponding statement.
- 3. Analyze the data to assess the plausibility of the statement.

# IL TEST D'IPOTESI

IL TEST D'IPOTESI<br>Il test per verificare un'ipotesi è una regola che,<br>basandosi su dati sperimentali, porta alla DECISIONE **IL TEST D'IPOTESI**<br>Il test per verificare un'ipotesi è una regola che,<br>basandosi su dati sperimentali, porta alla DECISIONE<br>DI RIFIUTARE oppure NO l'ipotesi in studio. IL TEST D'IPOTESI<br>Il test per verificare un'ipotesi è una regola che,<br>basandosi su dati sperimentali, porta alla DECISIONE<br>DI RIFIUTARE oppure NO l'ipotesi in studio.<br>L'IDEA È: 11 STEST<br>
Il test per verificare un'ipotesi è una regc<br>
basandosi su dati sperimentali, porta alla DEC.<br>
DI RIFIUTARE oppure NO l'ipotesi in studio.<br>
<u>L'IDEA È:</u><br>
1) Stabilire  $H_0 : \mu = \theta$  (ipotesi nulla)<br>  $H_1 : \mu \neq \theta$  (i

#### L'IDEA È:

 $H_1 : \mu \neq \theta$  (ipotesi alternativa) 1) Stabilire  $H_0: \mu = \theta$  (ipotesi nulla)

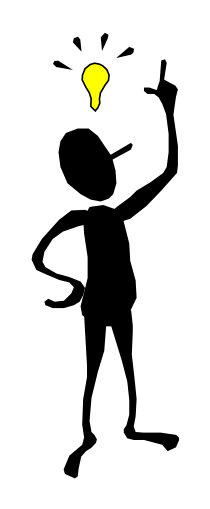

- indica la media delle misurazioni registrate.  $\mu$
- indica il valore vero  $\theta$

# The statement(s)

- The null hypothesis, denoted  $H_0$ , is the statement to be tested.
	- The null hypothesis is a statement of no difference (or no change, or no effect) and it is assumed true until evidence indicates otherwise.
- The alternative hypothesis, denoted  $H_1$ , is a statement that we are trying to find evidence to support.

2) Costruire una regola che consenta di rifiutare  $H_0$  se i dati campionari non sono "consistenti" con  $H_0$ 

In un campione si osserva la media  $\bar{x}$ Si rifiuta  $H_0$  se  $\bar{x}$  è molto più piccola o molto più grande di  $\theta$ 

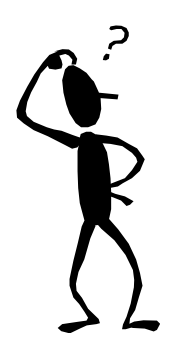

Ma quanto più grande o più piccola? (dipende anche dalla variabilità del fenomeno)

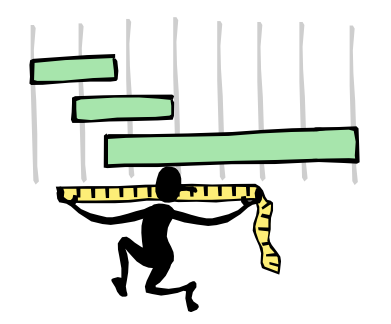

#### SI DEVE SCEGLIERE UNA REGIONE CRITICA

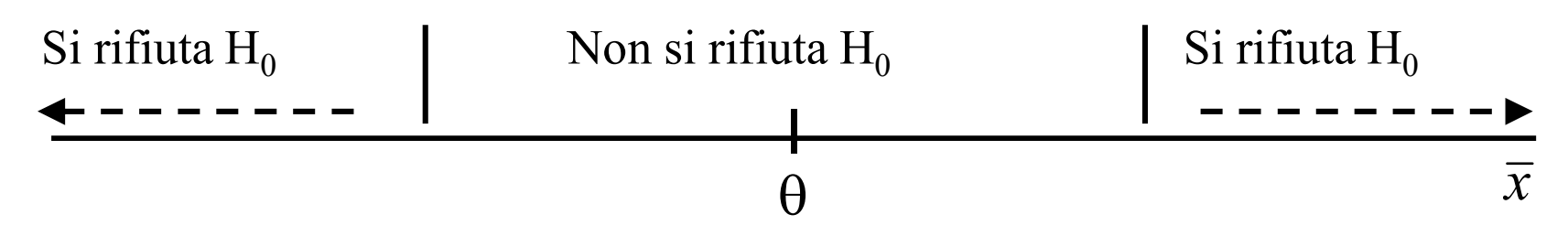

# Il problema statistico

- Anche se la pressione dei pazienti del reparto si distribuisce come la pressione della popolazione generale, è possibile che per caso si osservi una media campionaria che non è pari a θ
- Anche se la pressione dei pazienti del reparto si distribuisce in modo diverso dalla pressione della popolazione generale, è comunque possibile che per caso si osservi una media campionaria molto vicina a quella della popolazione generale (o anche molto più lontana da θ di quanto sia in realtà)

# Il problema statistico

Nel definire la zona di rifiuto

c'è bisogno di controllare cosa può succedere grazie al "caso"

ovvero di controllare la

probabilità di sbagliare nel prendere la decisione

e questo lo si può fare!

# La distribuzione campionaria della media a distribuzione campionaria della media<br>Per fortuna... possiamo sapere come "agisce il caso"!<br>Conosciamo la distribuzione teorica dei valori di  $\bar{x}$  che

A distribuzione campionaria della media<br>Per fortuna... possiamo sapere come "agisce il caso"!<br>Conosciamo la distribuzione teorica dei valori di  $\bar{x}$  che<br>possono essere ottenuti "sotto  $H_0$ ", cioè se fosse vera  $H_0$ **a** distribuzione campionaria della media<br>Per fortuna... possiamo sapere come "agisce il caso"!<br>Conosciamo la distribuzione teorica dei valori di  $\bar{x}$  che<br>possono essere ottenuti "sotto H<sub>0</sub>", cioè se fosse vera H<sub>0</sub><br>gr **Draatia della media<br>
e "agisce il caso"!<br>
ica dei valori di**  $\bar{x}$  **che<br>
", cioè se fosse vera H<sub>0</sub><br>
:** a distribuzione campionaria della med<br>
Per fortuna... possiamo sapere come "agisce il caso"!<br>
Conosciamo la distribuzione teorica dei valori di  $\bar{x}$  che<br>
possono essere ottenuti "sotto H<sub>0</sub>", cioè se fosse vera H<sub>0</sub><br>
gr Fer fortuna... possiamo sapere come agisce n caso:<br>
Conosciamo la distribuzione teorica dei valori di  $\bar{x}$  che<br>
possono essere ottenuti "sotto H<sub>0</sub>", cioè se fosse vera H<sub>0</sub><br>
grazie al teorema del limite centrale:<br>  $\bar{x$ Conosciamo la distribuzione teorica dei valori di  $\bar{x}$  che<br>possono essere ottenuti "sotto H<sub>0</sub>", cioè se fosse vera H<sub>0</sub><br>grazie al teorema del limite centrale:<br> $\bar{x} \sim N(\mu = \theta, Var = \sigma^2/n)$  (se la numerosità campionaria è abb Conosciamo la distribuzione teorica dei valori di  $\bar{x}$  che

$$
\bar{x} \sim N(\mu = \theta, Var = \sigma^2/n)
$$

(se la numerosità campionaria è abbastanza elevata)

possono essere ottenuti "sotto H<sub>0</sub>", cioè s<br>grazie al teorema del limite centrale:<br> $\overline{x} \sim N(\mu = \theta, Var = \sigma^2/n)$ <br>(se la numerosità campionaria è abbasta<br>Possiamo allora definire la **regione critica d**<br>da stabilire a priori la grazie ai eorema dei ininte centrate.<br>  $\bar{x} \sim N(\mu = \theta, Var = \sigma^2/n)$ <br>
(se la numerosità campionaria è abbastanza elevata)<br>
Possiamo allora definire la **regione critica di rifiuto** in modo<br>
da stabilire a priori la **probabilità** 

#### Nel nostro esempio …

 $X \sim N(\mu = \theta, \sigma^2)$  **III**  $\longrightarrow X \sim N(130mmHg, 16^2mmHg^2)$ 

La distribuzione delle medie di campioni di<br>
La distribuzione delle medie di campioni di<br>
La distribuzione delle medie di campioni di<br>
Ne:<br>
La distribuzione delle medie di campioni di<br>
La distribuzione delle medie di camp Numerosità n = 64 tratti dalla nostra variabile casuale<br>
x  $\sim N(\mu = \theta, \sigma^2)$ <br>
La distribuzione delle medie di campioni di<br>
numerosità n = 64 tratti dalla nostra variabile casuale<br>
x è:  $\sim N(\mu = \theta, \sigma^2)$  **IFFERENT A**<br>
La distribuzione delle med<br>
numerosità n = 64 tratti dalla no<br>
X è:<br>  $X \sim N(130mmH\sigma \frac{16}{\sigma^2})$ 

$$
X \sim N(130 \, \text{mmHg}, \frac{16^2}{64} \, \text{mmHg}^2)
$$

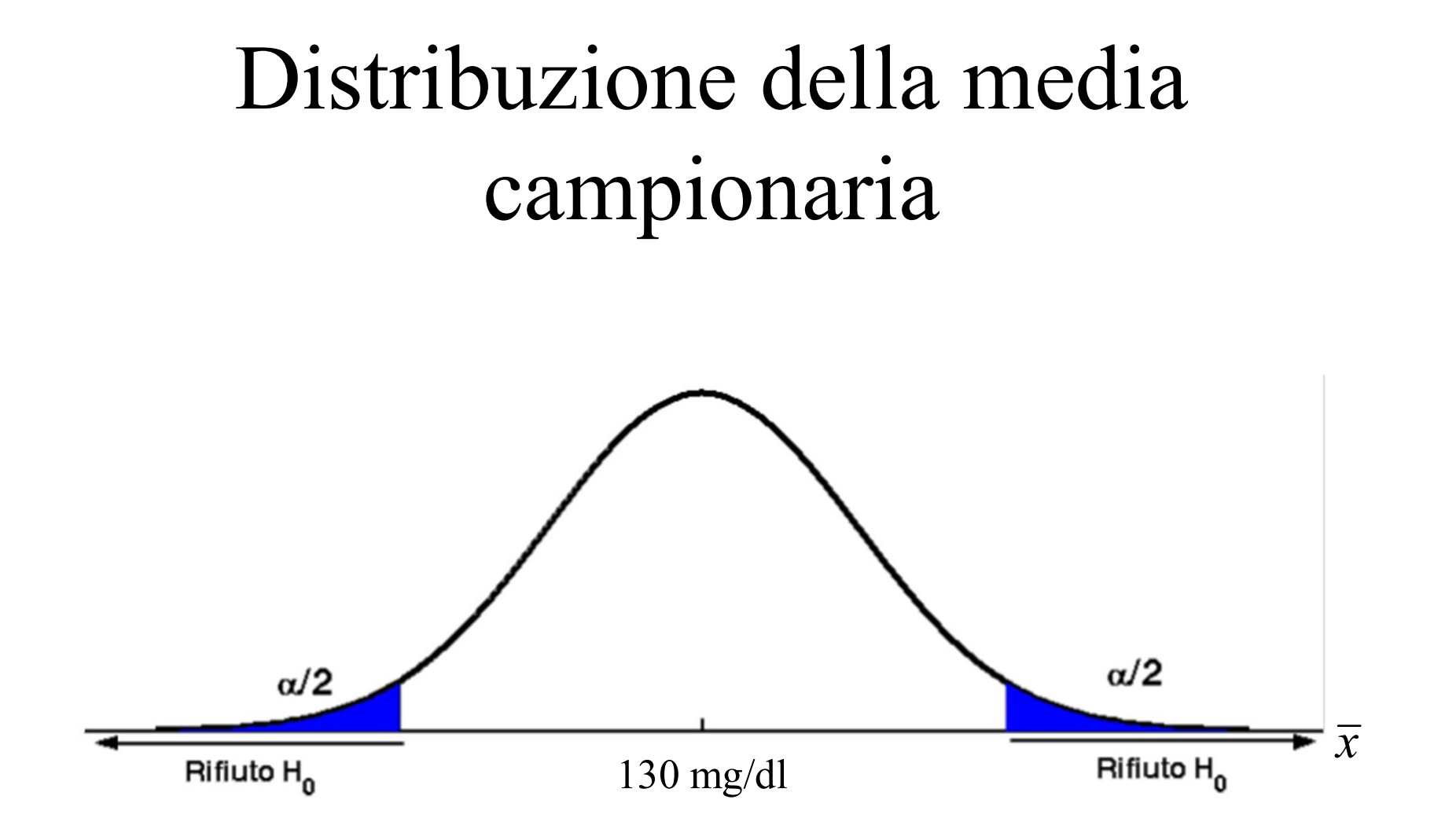

 $\alpha$  è il livello di significatività in base al quale viene definita la regione critica di rifiuto nelle due code

… ma è meglio riferirsi alla trasformata Z, ovvero standardizzare

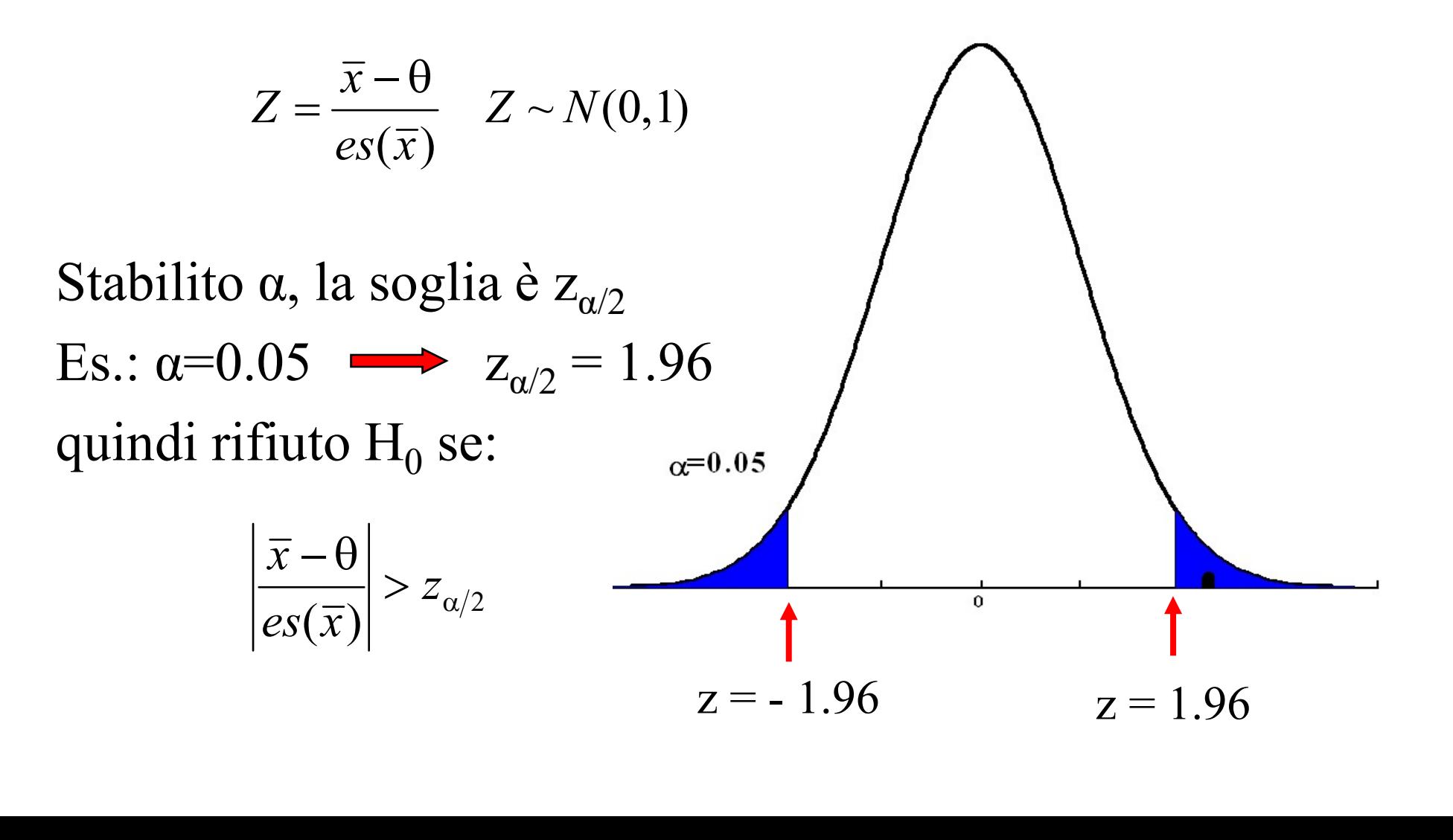

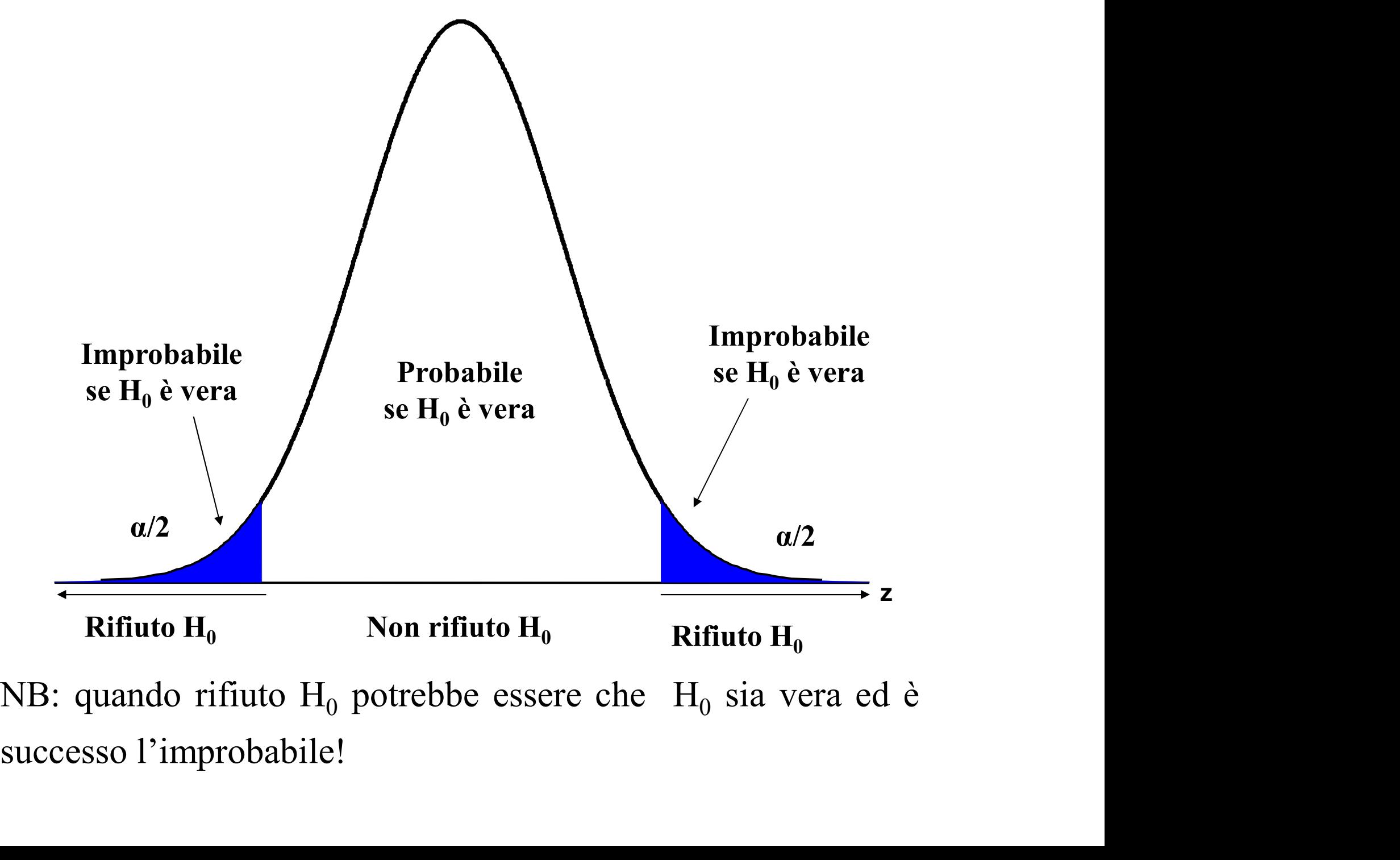

### Il procedimento

Logico Matematico

Ipotesi Argomentazione logico-deduttiva Contraddizione (reductio ad absurdum) Conclusione (tesi)

L'ipotesi era falsa!

Logico Statistico

Ipotesi nulla  $\mathbf{H}_{\mathbf{0}}$  sul parametro Statistica test e distribuzione campionaria sotto  $H_0$ 

"Distanza" tra risultato campionario e teorico atteso

Conclusione  $\mathbf{H_0}$  è vera e la "distanza" è casuale  $\mathbf{H}_{\mathbf{0}}$  è errata e la "distanza" è legata al trattamento

### Il procedimento

#### Logico Statistico

#### **Operativo**

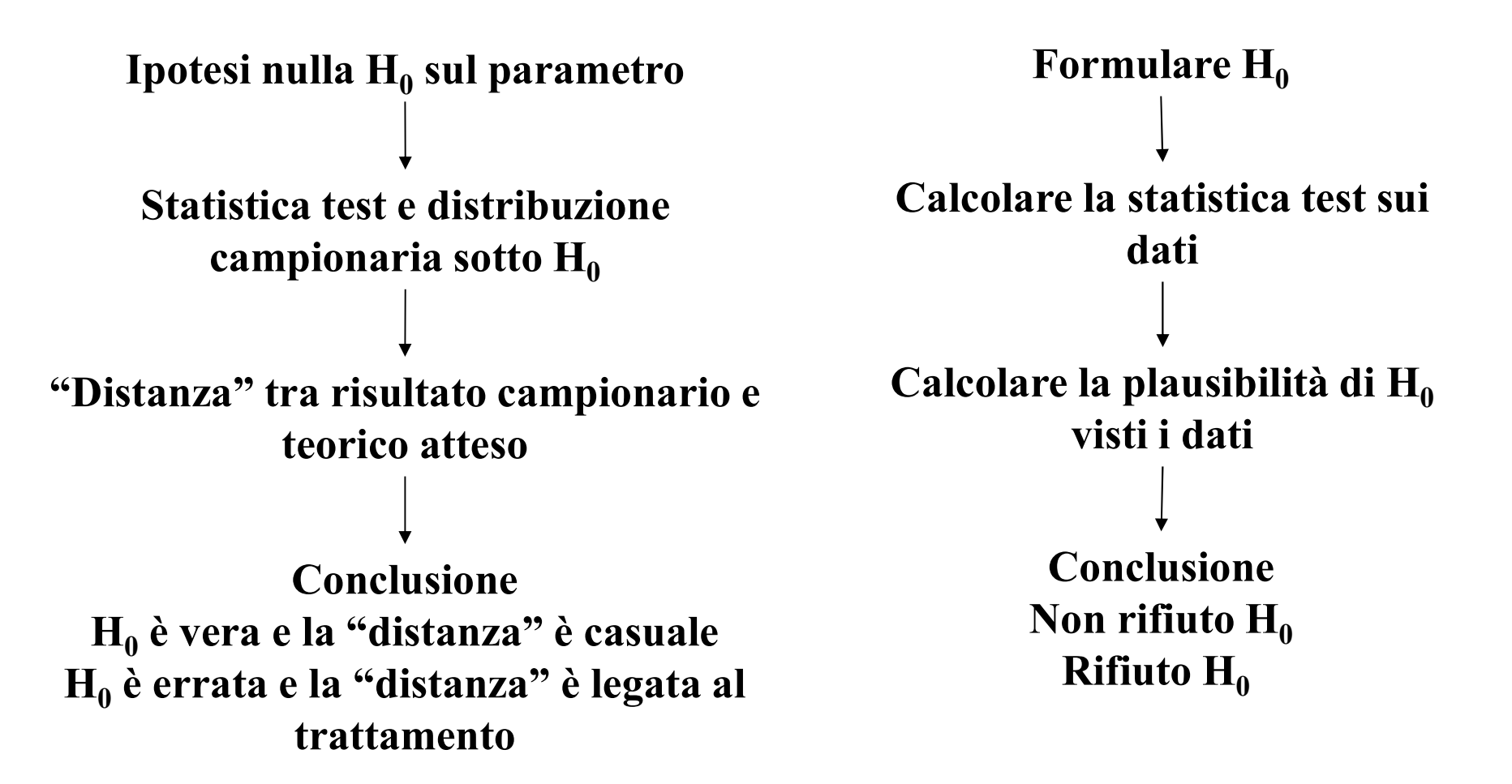

- La logica del test è basata sulla confutazione di<br>un'ipotesi specifica,  $H_0$ un'ipotesi specifica,  $H_0$
- La logica del test è basata sulla confutazione di<br>un'ipotesi specifica,  $H_0$ <br>• Rispetto ad un'ipotesi specifica posso trovare una<br>specifica distribuzione di campionamento specifica distribuzione di campionamento
- Rispetto ad un'ipotesi specifica posso trovare una<br>specifica distribuzione di campionamento<br>• L'ipotesi alternativa contiene, invece, un'infinità<br>di valori μ ≠ θ e quindi di relative distribuzioni di di valori  $\mu \neq \theta$  e quindi di relative distribuzioni di campionamento

Se la pressione media è la stessa mi attendo che i<br>valori z siano prossimi a 0 (valore atteso di z),<br>mentre i valori molto discosti da 0 sono improbabili Se la pressione media è la stessa mi attendo che i<br>valori z siano prossimi a 0 (valore atteso di z),<br>mentre i valori molto discosti da 0 sono improbabili<br>sotto H<sub>o</sub> Se la pressione media è la stessa mi attendo che i<br>valori z siano prossimi a 0 (valore atteso di z),<br>mentre i valori molto discosti da 0 sono improbabili<br>sotto H<sub>0</sub>. Se la pressione media è la stessa<br>valori z siano prossimi a 0 (va<br>mentre i valori molto discosti da 0<br>sotto  $H_0$ .  $f(z)$ 

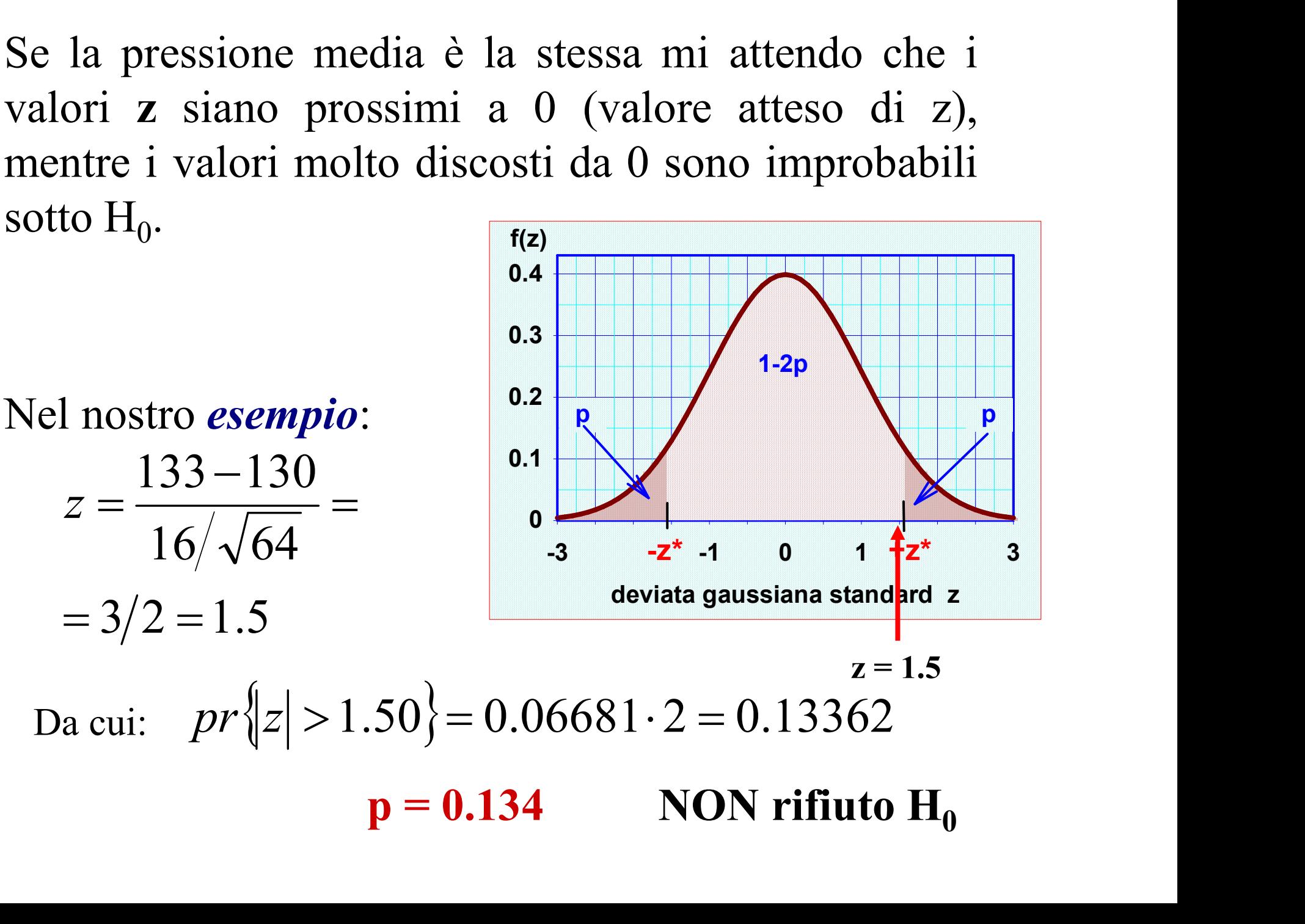

Attenzione: il valore di p non indica la probabilità che l'ipotesi nulla sia vera ... sia vera …

… ma la probabilità di osservare un risultato come quello ottenuto (o più estremo) se fosse vera l'ipotesi nulla.

#### Significato di p=0.134 (livello di probabilità sotto  $H_0$ ) ) and the set of  $\mathcal{L}$

Sia vera ...<br>
... ma la probabilità di osservare un risultato come quello ottenuto<br>
(o più estremo) se fosse vera l'ipotesi nulla.<br> **Significato di p=0.134 (livello di probabilità sotto H<sub>0</sub>)**<br>
Se la pressione media fosse ... ma la probabilità di osservare un risultato come quello ottenuto<br>
(o più estremo) se fosse vera l'ipotesi nulla.<br> **Significato di p=0.134 (livello di probabilità sotto H<sub>0</sub>)**<br>
Se la pressione media fosse la stessa, un (o più estremo) se fosse vera l'ipotesi nulla.<br> **Significato di p=0.134 (livello di probabilità sotto H<sub>0</sub>)**<br>
Se la pressione media fosse la stessa, un risultato campionario<br>
uguale o più estremo (nella coda della distrib **Significato di p=0.134 (livello di p=0.134)**<br>Se la pressione media fosse la stanguale o più estremo (nella coda osservato nel campione ( $\overline{x}$  =133 mm su 100.<br>Questo esprime la forza dell'evi osservato nel campione ( $\bar{x}$  =133 mmHg) si verificherebbe 13 volte

Questo esprime la forza dell'evidenza contro l'ipotesi nulla (nell'esempio piuttosto debole)

- È possibile che la pressione media del reparto<br>sia diversa da quella della popolazione<br>generale ma i dati non lo evidenziano sia diversa da quella della popolazione generale, ma i dati non lo evidenziano  $(p=0.134)$ • È possibile che la pressione media del reparto<br>sia diversa da quella della popolazione<br>generale, ma i dati non lo evidenziano<br> $(p=0.134)$ <br>• È **plausibile** che la pressione del reparto venga<br>dalla distribuzione della pres
- dalla distribuzione della pressione della popolazione generale

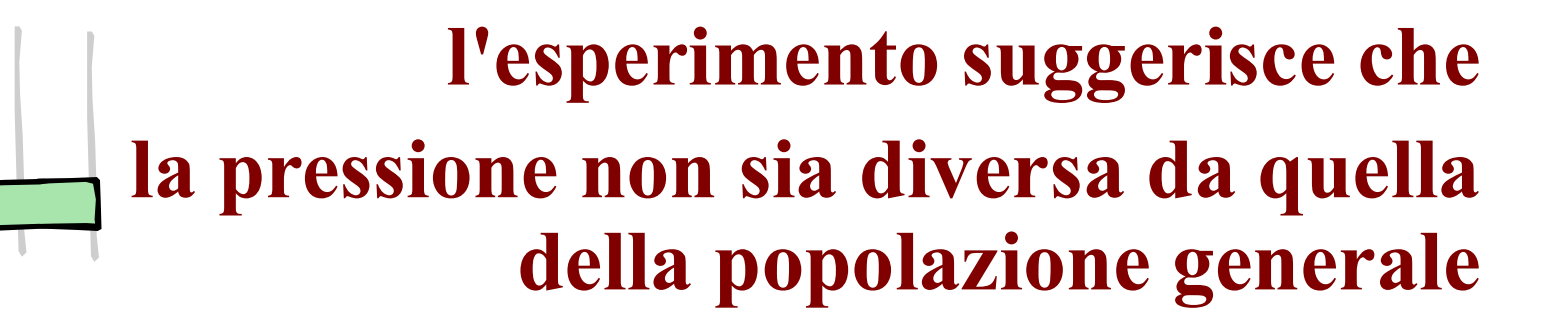

#### Intervallo di confidenza

Calcoliamo l'intervallo di confidenza al 95% della media

**Intervallo di confidence**  
Calcoliamo l'intervallo di confidenza  
della media  
I.C.<sub>95%</sub> = 
$$
\bar{x} \pm z_{\alpha/2} \sigma/\sqrt{n}
$$
  
I.C.<sub>95%</sub> = 133±1.96× $\frac{16}{\sqrt{64}}$  =  
= 133±3.92 = (129.08,136.92)

# Conclusione

- **Conclusione**<br>• Possiamo dire con una buona (95%)<br>confidenza che l'ignoto parametro  $\mu$  è confidenza che l'ignoto parametro  $\mu$  è compreso tra 129.08 e 136.92 • Possiamo dire con una buona (95%)<br>
confidenza che l'ignoto parametro  $\mu$  è<br>
compreso tra 129.08 e 136.92<br>
• Poiché questo intervallo contiene come<br>
valore plausibile per  $\mu$  il valore 130 mmHg,
- valore plausibile per  $\mu$  il valore 130 mmHg, questo equivale a dire che i nostri dati sono compatibili con l'ipotesi nulla

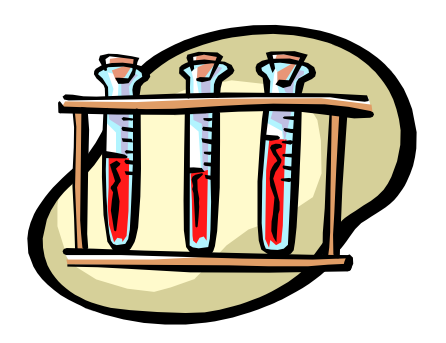

ESEMPIO 2

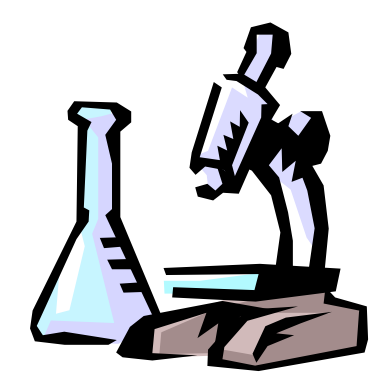

Un laboratorio è stato fornito di un nuovo strumento per determinare la quantità di colesterolo nel sangue. Tale strumento misura con:

- •Imprecisione pari a  $\sigma$  = 7.0 mg/dl
- •Le misure (o equivalentemente gli errori di misura) hanno distribuzione gaussiana

#### Voglio dimostrare se lo strumento è accurato

# … allora

•Prendo un campione di sangue (standard) di cui conosco la concentrazione di colesterolo ( $\theta$  = 180.0 mg/dl)<br>•Le misure  $n = 25$  velte con il nuove strumento (compione casuale **concentrazione di sangue (standard) di cui conosco la**<br>concentrazione di colesterolo (  $\theta$  = 180.0 mg/dl)<br>Lo misuro n = 25 volte con il nuovo strumento (**campione casuale**<br>dell'universo delle misure di  $\theta$ ) **... allora**<br>Prendo un campione di sangue (standard) di cui conose<br>concentrazione di colesterolo ( $\theta$  = 180.0 mg/dl)<br>Lo misuro n = 25 volte con il nuovo strumento (**campione ca**<br>dell' universo delle misure di  $\theta$ )<br>La me

•Prendo un campione di sangue (standard) di cui conosco la concentrazione di colesterolo ( $\theta = 180.0$  mg/dl)<br>•Lo misuro n = 25 volte con il nuovo strumento (**campione casuale** dell'universo delle misure di  $\theta$ )<br>•Lo medio •Prendo un campione di sangue (standard) di cui conosco la concentrazione di colesterolo ( $\theta = 180.0$  mg/dl)<br>•Lo misuro n = 25 volte con il nuovo strumento (**campione casuale** dell'universo delle misure di  $\theta$ )<br>•La media

•La media delle misure risulta  $\bar{x} = 183.5$  mg/dl

•Se il metodo <sup>è</sup> accurato, la media μ dell'universo di misure Prendo un campione di sangue (standard) di cui concenentrazione di colesterolo ( $\theta = 180.0$  mg/dl)<br>
Lo misuro n = 25 volte con il nuovo strumento (**campione** dell'universo delle misure di  $\theta$ )<br>
La media delle misure risu

È possibile che un metodo del tutto accurato fornisca tale risultato?

Se il metodo è accurato mi attendo che i valori z<br>siano prossimi a 0 (valore atteso di z), mentre i valori<br>molto discosti da 0 sono improbabili sotto H. Se il metodo è accurato mi attendo che i valori z<br>siano prossimi a 0 (valore atteso di z), mentre i valori<br>molto discosti da 0 sono improbabili sotto  $H_0$ . Se il metodo è accurato mi attendo che i valori z<br>siano prossimi a 0 (valore atteso di z), mentre i valori<br>molto discosti da 0 sono improbabili sotto H<sub>0</sub>.

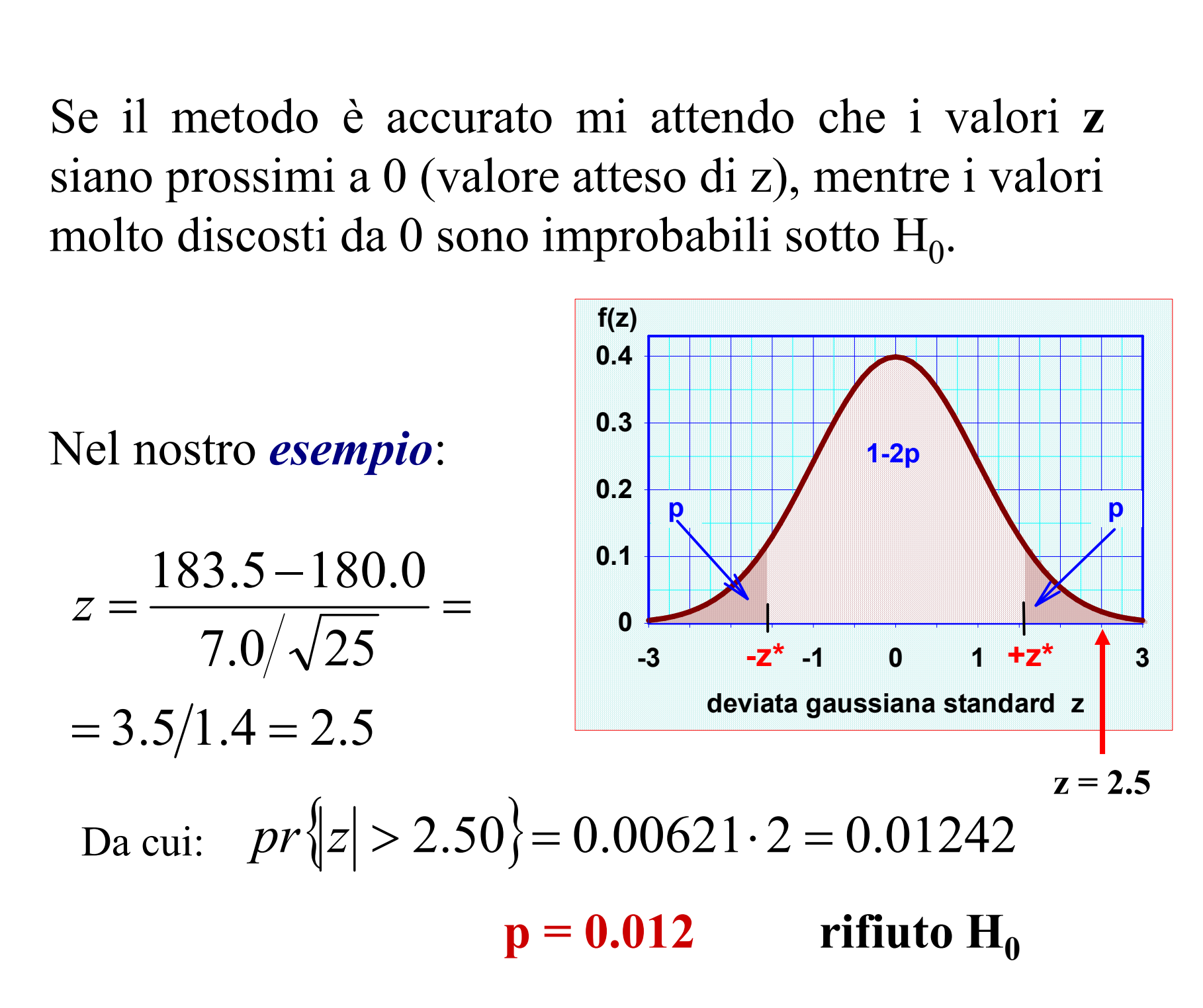

Attenzione: il valore di p non indica la probabilità che l'ipotesi nulla sia vera ... sia vera …

… ma la probabilità di osservare un risultato come quello ottenuto (o più estremo) se fosse vera l'ipotesi nulla.

#### Significato di p=0.012 (livello di probabilità sotto  $H_0$ ) ) and the set of  $\mathcal{L}$

Sia vera ...<br>
... ma la probabilità di osservare un risultato come quello ottenuto<br>
(o più estremo) se fosse vera l'ipotesi nulla.<br> **Significato di p=0.012 (livello di probabilità sotto H<sub>0</sub>)**<br>
Se in realtà il metodo foss ... ma la probabilità di osservare un risultato come quello ottenuto<br>(o più estremo) se fosse vera l'ipotesi nulla.<br>**Significato di p=0.012 (livello di probabilità sotto H<sub>0</sub>)**<br>Se in realtà il metodo fosse accurato, un ri (o più estremo) se fosse vera l'ipotesi nulla.<br> **Significato di p=0.012 (livello di probabilità sotto H<sub>0</sub>)**<br>
Se in realtà il metodo fosse accurato, un risultato campionario<br>
uguale o più estremo (nella coda della distrib **Significato di p=0.012 (livello di p=0.012)**<br>Se in realtà il metodo fosse accuraguale o più estremo (nella coda osservato nel campione ( $\bar{x}$ =183.5 m su 1000.<br>Questo esprime la forza dell'eviente osservato nel campione ( $\bar{x}$ =183.5 mg/dl) si verificherebbe 12 volte

#### Questo esprime la forza dell'evidenza contro l'ipotesi nulla

# Intervallo di confidenza (IC)

Calcoliamo l'intervallo di confidenza al 95% della media

**Intervallo di confidenza** (Calcoliamo l'intervallo di confidenza della media  
\nI.C.<sub>95%</sub> = 
$$
\bar{x} \pm z_{\alpha/2} \sigma/\sqrt{n}
$$
  
\nI.C.<sub>95%</sub> = 183.5 ± 1.96 ×  $\frac{7.0}{\sqrt{25}}$  =  
\n= 183.5 ± 2.74 = (180.76,186.24)

# Cosa ci dice IC?

- Cosa ci dice IC?<br>• Possiamo dire con una buona (95%)<br>confidenza che l'ignoto parametro  $\mu$  è confidenza che l'ignoto parametro  $\mu$  è compreso tra 180,76 e 186,24 mg/dl • Possiamo dire con una buon<br>confidenza che l'ignoto para<br>compreso tra 180,76 e 186,2<br>• Poiché questo intervallo…..
- 

# Caution:

**Caution:**<br>We never "accept" the null hypothesis, because, without having<br>access to the entire population, we don't know the exact value<br>of the parameter stated in the null. access to the entire population, we don't know the exact value of the parameter stated in the null.

Rather, we say that we do not reject the null hypothesis.

This is just like the court system: we never declare a defendant "innocent", but rather say the defendant is "not guilty".

Relazione tra test d'ipotesi e IC Nel fare il test, se:  $x \frac{*}{s} < \overline{x} < x \frac{*}{D}$  NON RIFIUTO  $H_0$ (gli estremi sono su scala originale)

So che la probabilità che ciò si verifichi è  $(1-\alpha)$ Intervallo di probabilità Se lo scrivo in funzione di  $\bar{x}$  ho: So che la probabilità che ciò si verifichi<br>Intervallo di probabilità<br> $\theta - z_{\alpha/2} \sigma / \sqrt{n} < \bar{x} < \theta + z_{\alpha/2} \sigma / \sqrt{n}$ <br>Se lo scrivo in funzione di  $\bar{x}$  ho:<br> $\bar{x} - z_{\alpha/2} \sigma / \sqrt{n} < \theta < \bar{x} + z_{\alpha/2} \sigma / \sqrt{n}$ <br>ne è l'intervallo di conf  $\theta - z_{\alpha/2} \sigma / \sqrt{n} < \overline{x} < \theta + z_{\alpha/2} \sigma / \sqrt{n}$  $\overline{x}$  -  $z_{\alpha/2}$   $\sigma/\sqrt{n}$  <  $\theta$  <  $\overline{x}$  +  $z_{\alpha/2}$   $\sigma/\sqrt{n}$ 

che è l'intervallo di confidenza al 95% per il parametro  $\mu$  (se  $\alpha$ =0.05) Quindi, se <u>non</u> ho rifiutato H<sub>0</sub>:  $\mu = \theta$ , al livello di significatività  $\alpha$ , ne deriva che l'IC a  $(1 - \alpha)$ % include  $\mu = \theta$  $\theta - z_{\alpha/2} \sigma / \sqrt{n} < \bar{x} < \theta + z_{\alpha/2} \sigma /$ <br>
Se lo scrivo in funzione di  $\bar{x}$ <br>  $\bar{x} - z_{\alpha/2} \sigma / \sqrt{n} < \theta < \bar{x} + z_{\alpha/2} \sigma /$ <br>
che è l'intervallo di confidenza al 95% per il pare<br>
Quindi, se <u>non</u> ho rifiutato H<sub>0</sub>:  $\mu = \theta$ , **al l**  $\sqrt{n} < \bar{x} < \theta + z_{\alpha/2} \sigma / \sqrt{n}$ <br>
ivo in funzione di  $\bar{x}$  ho:<br>  $\sqrt{n} < \theta < \bar{x} + z_{\alpha/2} \sigma / \sqrt{n}$ <br>
inza al 95% per il parametro  $\mu$  (se  $\alpha$ =0.05)<br>
o H<sub>0</sub>:  $\mu$ = $\theta$ , **al livello di significatività**  $\alpha$ **,**<br>
l'IC a (1- $\alpha$ )% **in** 

#### Relazione tra test d'ipotesi e IC

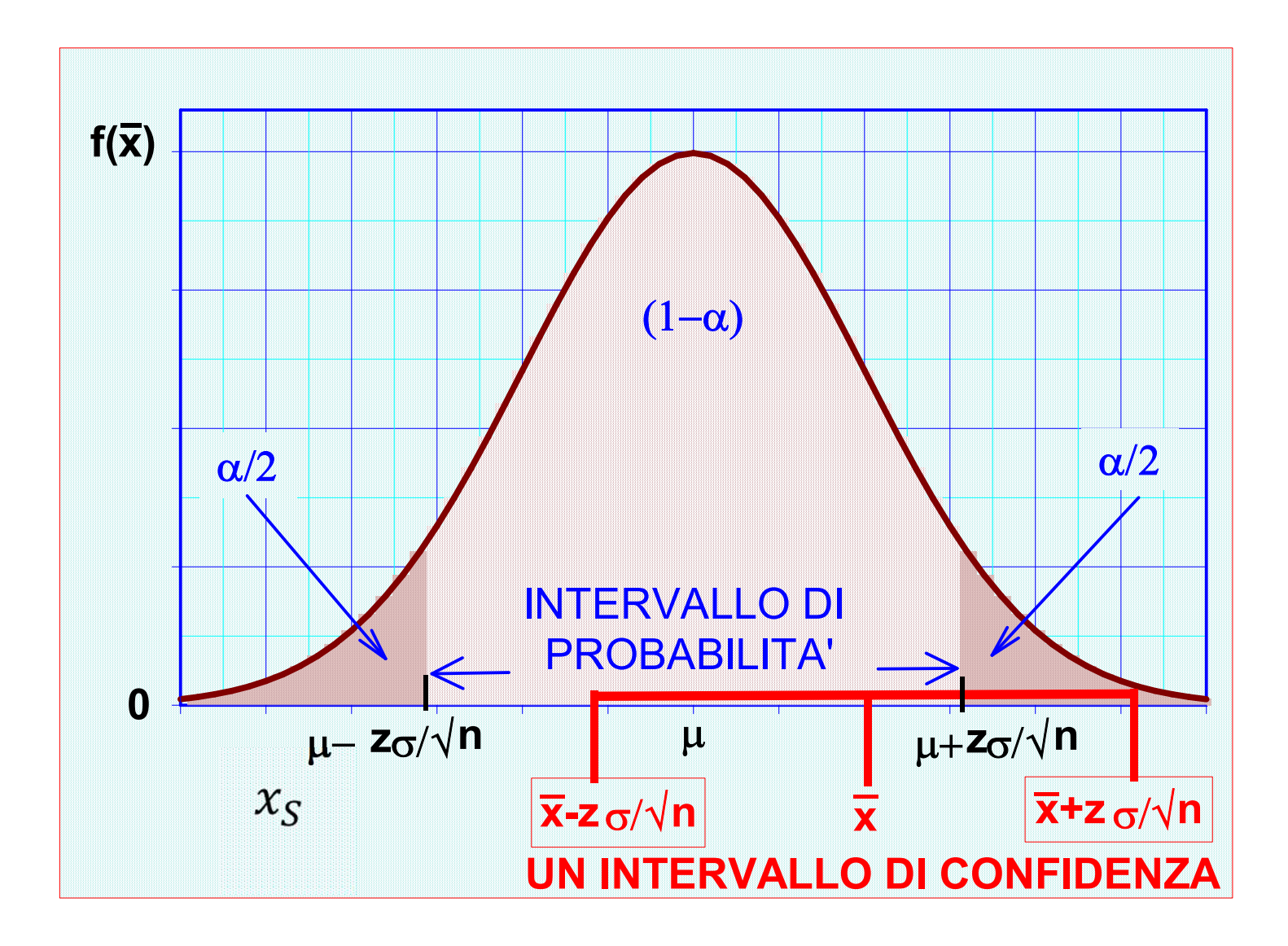

### Nel nostro ESEMPIO 1….

Nel nostro ESEMPIO 1....<br>NON rifiuto  $H_0 \mu = \theta = 130$  a livello di significatività 5% e<br>p-value = 0.134  $p-value = 0.134$ **NON rifiuto H<sub>0</sub>**  $\mu = \theta = 130$  a livello di significatività 5% e

Un campione di 64 soggetti,  $\sigma$ =16 mmHg e  $\bar{x}$ =133mmHg IC al 95% della media **Nel nostro ESEMPIO 1**<br> **N rifiuto H<sub>0</sub>**  $\mu = \theta = 130$  a livello di significa<br> **alue = 0.134**<br>
campione di 64 soggetti,  $\sigma$ =16 mmHg e  $\bar{x}$ <br>
al 95% della media<br>
I.C.<sub>95%</sub> =  $\bar{x} \pm z_{\alpha/2}\sigma/\sqrt{n}$ <br>
133-1.96·16/ $\sqrt{64} < \mu < 1$  $129.08 < \mu < 136.92$  $133 - 1.96 \cdot 16 / \sqrt{64} < \mu < 133 + 1.96 \cdot 16 / \sqrt{64}$ 

### Riassumendo:

Test su  $H_0$  e IC: due lati della stessa medaglia! 1) Dato il valore campionario:

**mendo:**  
e IC: due lati della stessa medaglia!  
valore campionario:  

$$
z = \frac{\overline{x} - \theta}{\sigma/\sqrt{n}} = 1.50 e \Pr\{|z| > 1.50\} = 0.134
$$
  
"p-value" = 0.134 ovvero p>0.05

Se fosse vera H0, un risultato uguale o più estremo di quello ottenuto si verificherebbe più di 5 volte su 100 (13 volte su 100)  $z = \frac{\overline{x} - \theta}{\sigma/\sqrt{n}} = 1.50 e \text{ Pr}\{|z| > 1.50\} = 0.13$ <br>
"p-value"=0.134 ovvero p>0.05<br>
Se fosse vera H0, un risultato uguale o più estren<br>
ottenuto si verificherebbe più di 5 volte su 100 (1<br>
100)<br>
2) IC al 95% per  $\mu$  è (12

In base all'osservazione campionaria, il valore vero del parametro µ sarebbe compreso tra 129 e 137, con la probabilità che questa affermazione sia FALSA 5 volte su 100

#### Viceversa nell'ESEMPIO 2 …

- Rifiuto H<sub>0</sub>:  $\mu = \theta = 180$ mg/dl a livello di significatività del 5% e p-value=
- Un campione di 25 rilevazioni, con  $\bar{x} = 183,5$  e  $\sigma = 7.0$ mg/dl

I.C. al 95%  
= 
$$
183.5 \pm 1.96 \times \frac{7.0}{\sqrt{25}} =
$$
  
=  $183.5 \pm 2.74 = (180.76, 186.24)$ 

# TEST d'IPOTESI

SIGNIFICATIVITA'

e

POTENZA del TEST

# Criterio di decisione

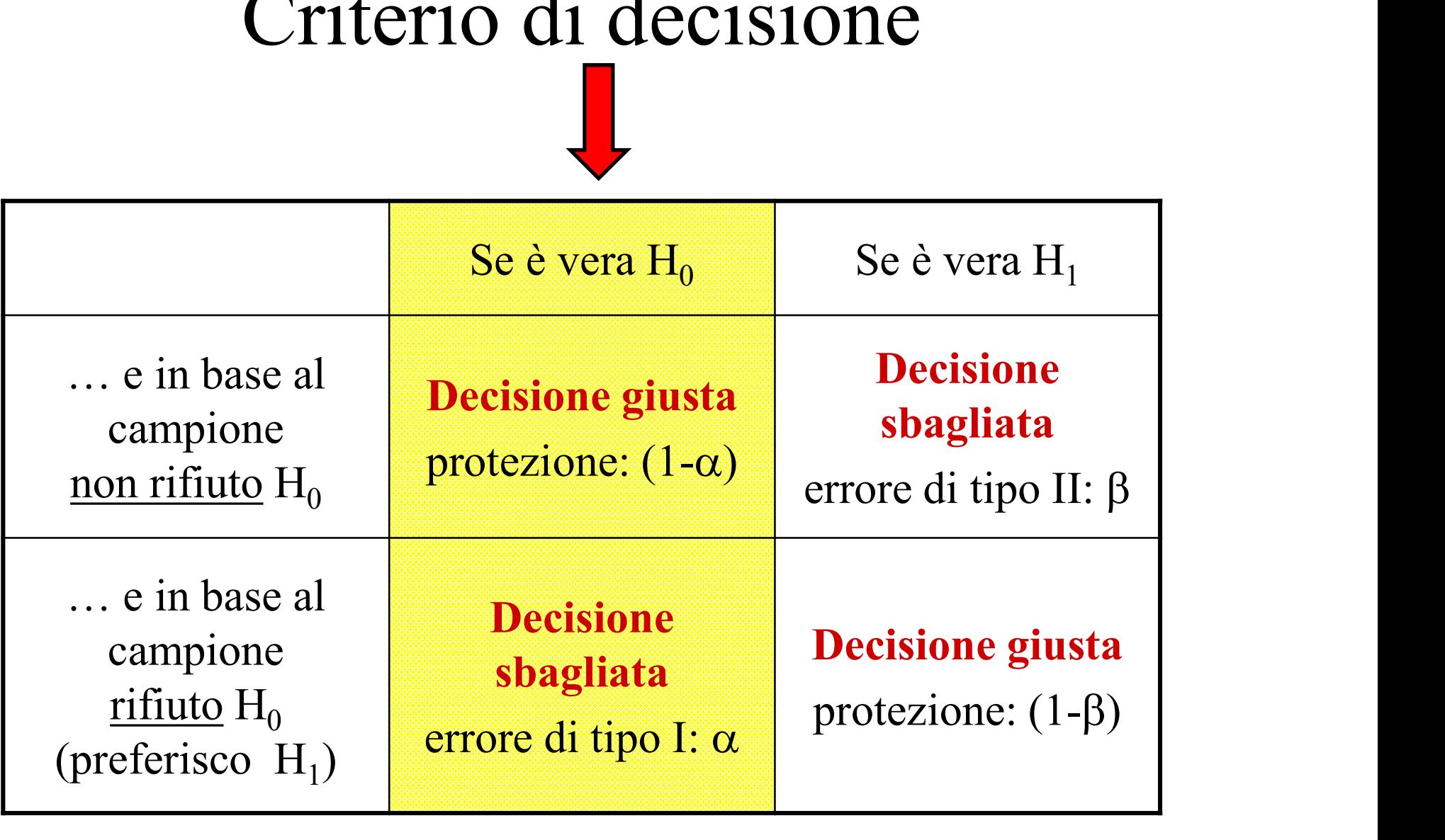

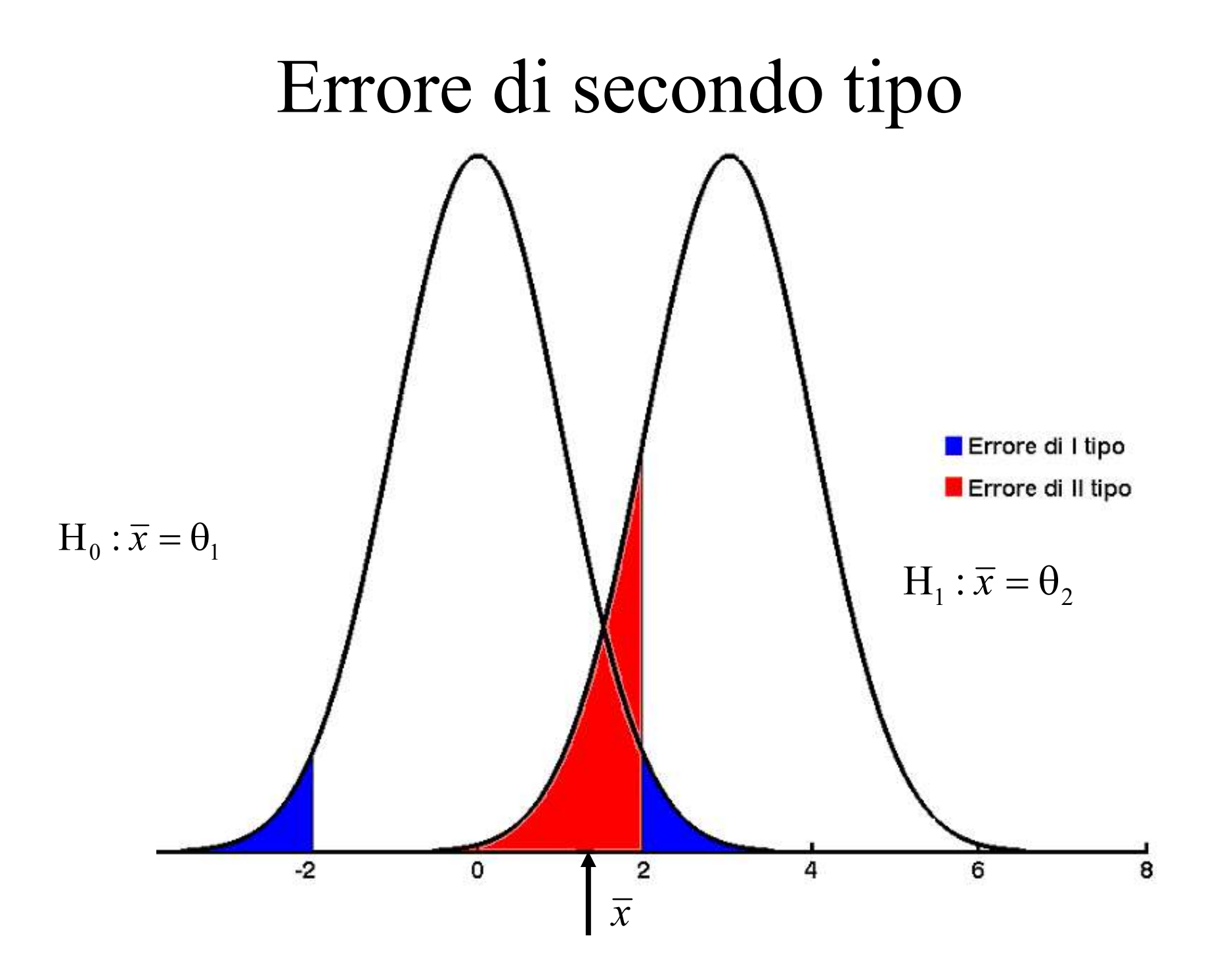

# Criterio di decisione

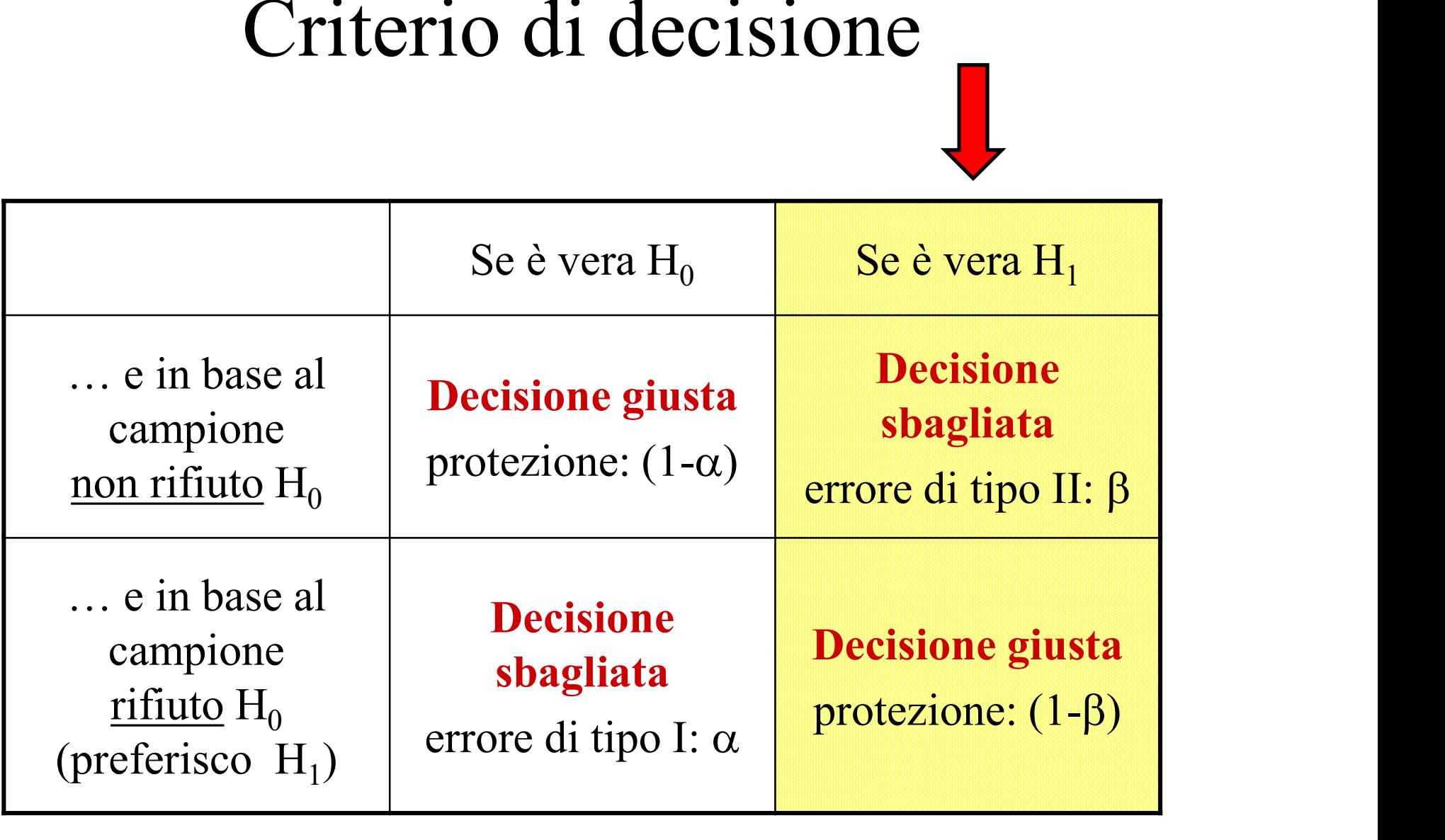

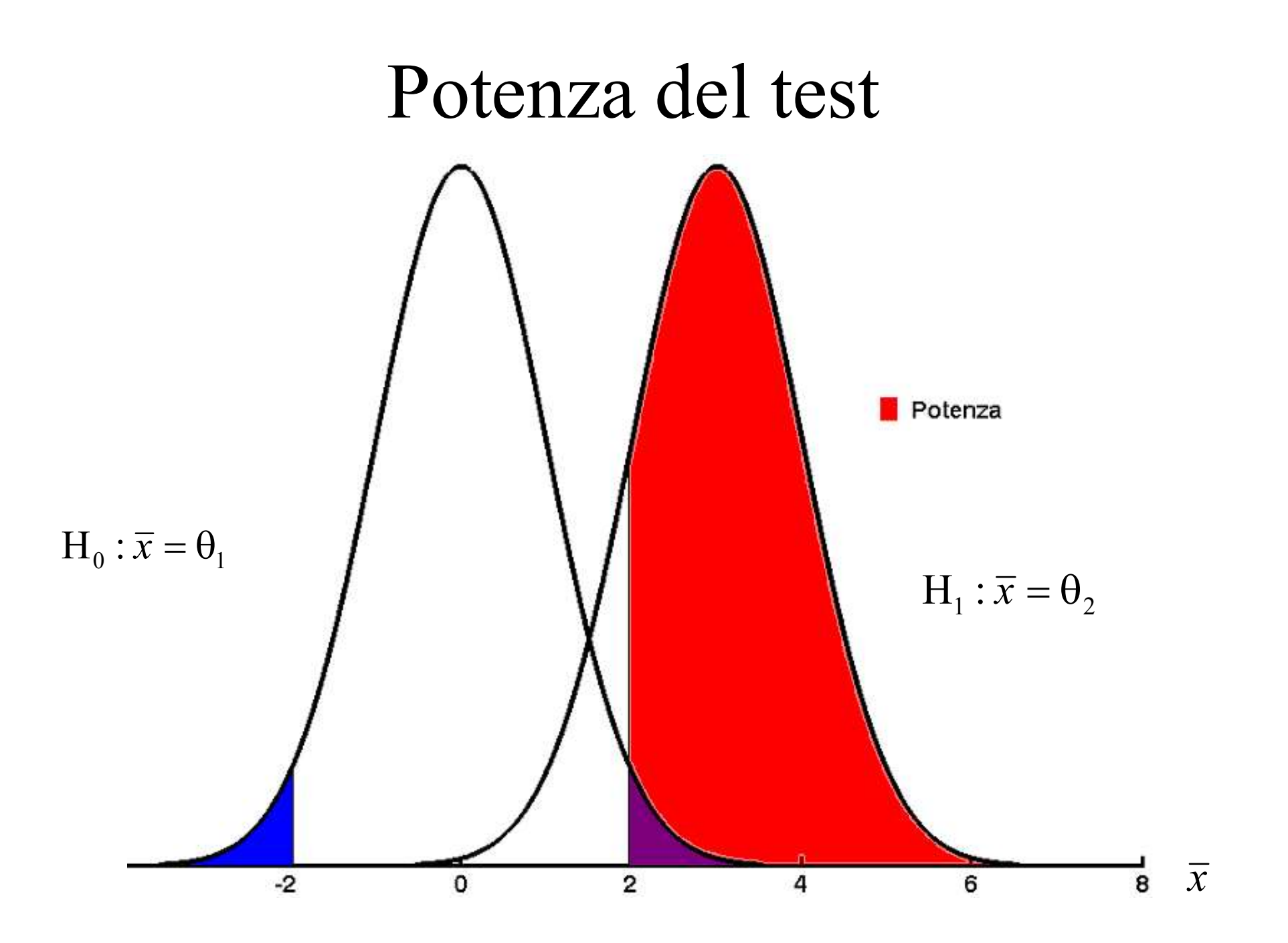

#### Rischio di errore di tipo I  $(\alpha)$ :

#### Probabilità di rifiutare  $H_0$  quando è vera  $H_0$

es. si conclude che B è meglio (o peggio) di A quando in realtà non lo è (i trattamenti non differiscono). Di solito si fissa  $\leq 5\%$ 

#### Potenza del test  $(1-\beta)$ :

#### Probabilità di rifiutare  $H_0$  quando è vera una specifica  $H_1$

es. si conclude che B differisce da A quando effettivamente B è meglio o peggio di A. Di solito si fissa  $\geq 80\%$ 

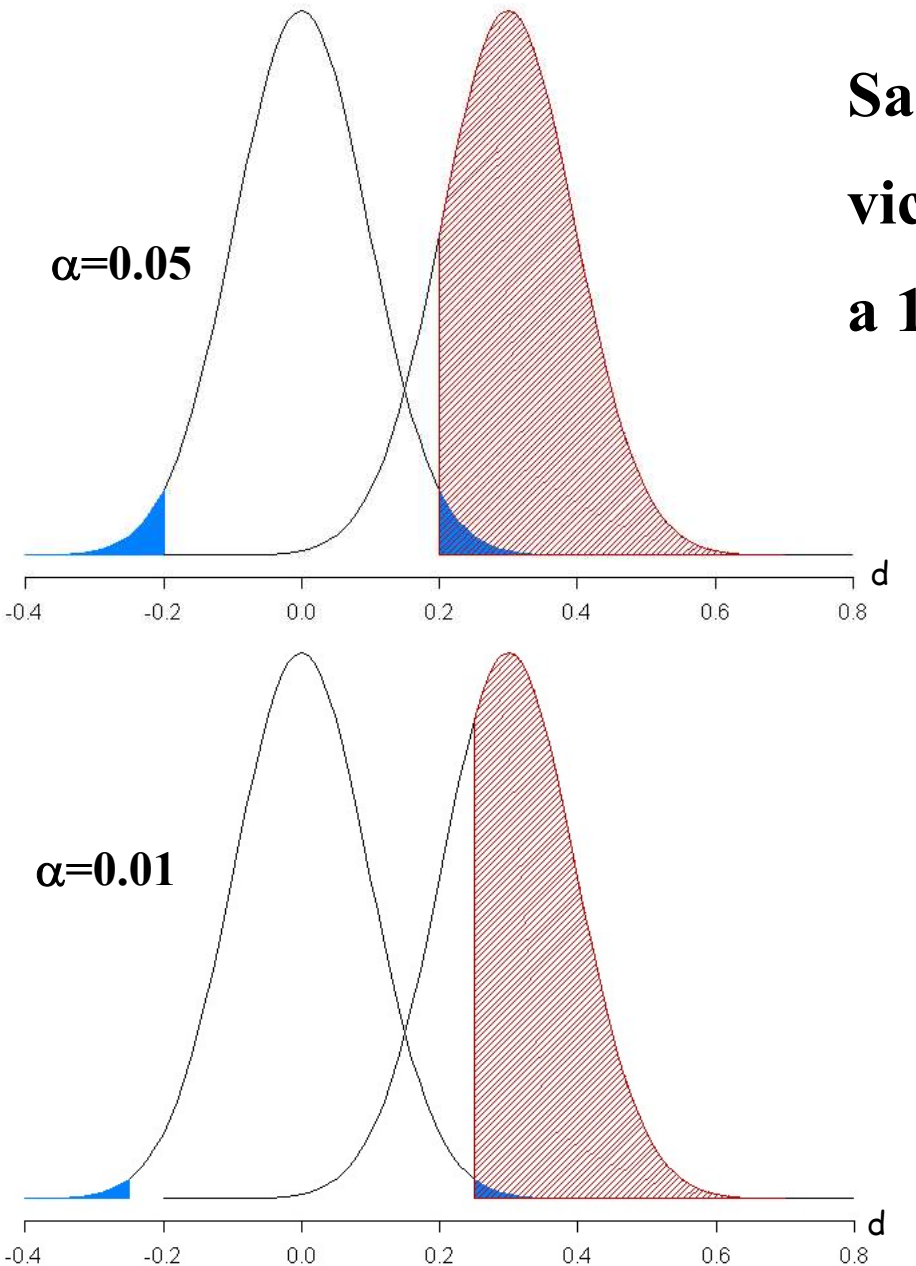

be ottimale avere l'errore  $\alpha$ <br>a 0 e la potenza (1- $\beta$ ) vicino<br>Ma succede che:<br>se  $\alpha$   $\downarrow$ , allora la potenza  $\downarrow$ Sarebbe ottimale avere l'errore  $\alpha$ <br>vicino a 0 e la potenza (1- $\beta$ ) vicino Sarebbe ottimale avere l'errore  $\alpha$ <br>vicino a 0 e la potenza (1- $\beta$ ) vicino<br>a 1 Sarebbe ottimale avere l'errore c<br>vicino a 0 e la potenza (1-β) vicino<br>a 1

be ottimale avere l'errore  $\alpha$ <br>a 0 e la potenza (1- $\beta$ ) vicino<br>Ma succede che:<br>se  $\alpha \downarrow$ , allora la potenza  $\downarrow$ <br>come mostrato in figura be ottimale avere l'errore  $\alpha$ <br>a 0 e la potenza (1- $\beta$ ) vicino<br>Ma succede che:<br>se  $\alpha \downarrow$ , allora la potenza  $\downarrow$ <br>come mostrato in figura<br>(dall'alto al basso) a 0 e la potenza (1- $\beta$ ) vicino<br>Ma succede che:<br>se  $\alpha \downarrow$ , allora la potenza  $\downarrow$ <br>come mostrato in figura<br>(dall'alto al basso)<br>Oppure: Oppure: Ma succede che:<br>se  $\alpha \downarrow$ , allora la potenza  $\downarrow$ <br>come mostrato in figura<br>(dall'alto al basso)<br>Oppure:<br>se la potenza  $\uparrow$ , allora  $\alpha \uparrow$ <br>(dal basso all'alto ) Ma succede che:<br>se  $\alpha \downarrow$ , allora la potenza  $\downarrow$ <br>come mostrato in figura<br>(dall'alto al basso)<br>Oppure:<br>se la potenza ↑, allora  $\alpha \uparrow$ <br>(dal basso all'alto ) d

# Correct interpretation of statistical testing results **Correct interp<br>
statistical test<br>
It requires that we examine:**<br>
• The effect estimates<br>
• The interval estimates, I.e. the CI<br>
• We colought the exect number **Correct interpretati**<br>
statistical testing re<br>
It requires that we examine:<br>
• The effect estimates<br>
• The interval estimates, I.e. the CI<br>
• We calculate the exact p-value **Correct interpretational Statistical testing re**<br>
It requires that we examine:<br>
• The effect estimates<br>
• The interval estimates, I.e. the CI<br>
• We calculate the exact p-value<br>
• We critically examine the statistical assu

It requires that we examine:

- 
- 
- 
- 
- Satistical testing results<br>
It requires that we examine:<br>
 The effect estimates<br>
 The interval estimates, I.e. the CI<br>
 We calculate the exact p-value<br>
 We critically examine the statistical assumptions<br>
 More broadly **STATISTICAL TESTING PESUITS**<br>
It requires that we examine:<br>
• The effect estimates<br>
• The interval estimates, I.e. the CI<br>
• We calculate the exact p-value<br>
• We critically examine the statistical assumptions<br>
• More broa results were generated and chosen for presentation.

#### TEST a DUE CODE

#### Rejection region, given α

Use the  $N(0,1)$  table to determine the critical values.

Two-Tailed

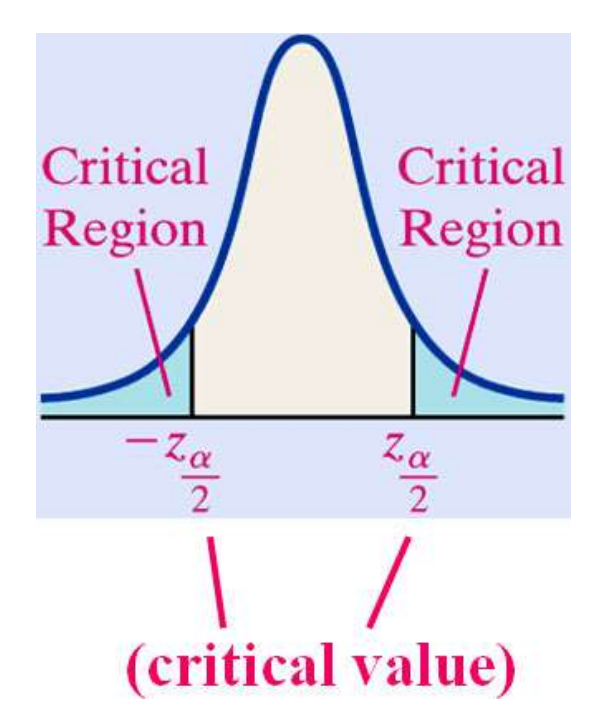

#### TEST a DUE CODE e p-value

Use  $N(0,1)$  Table to estimate the *P*-value.

 $Z_0$  is the test statistics

Two-Tailed

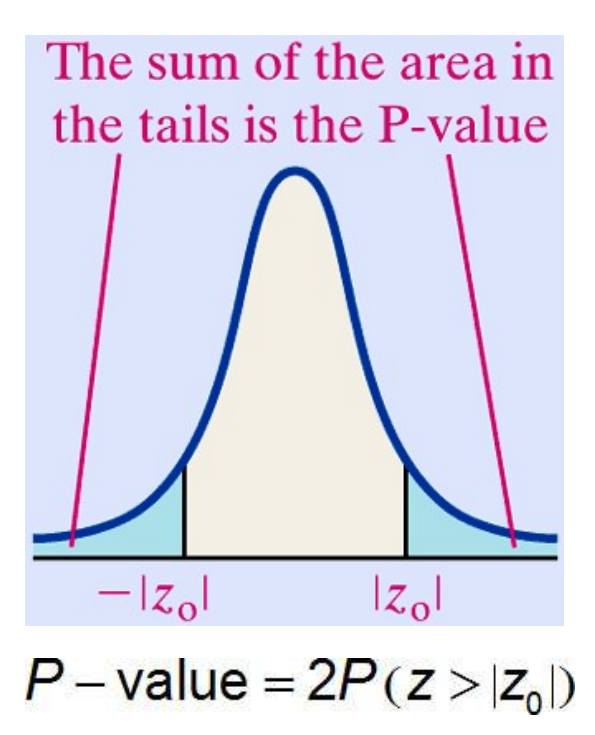

# The system of Hypothesis

According to a study published in March 2006, the mean length of a call on a cellular telephone was 3.25 minutes. A researcher believes that the mean length of a call has increased since then. SIS<br>
e mean<br>
ninutes. A<br>
has<br>
f the mean<br>
i in 2006, it<br>
:  $\mu = 3.25$ .<br>
ength has

The hypothesis deals with a population mean, μ. If the mean call length on a cellular phone is no different than in 2006, it will be 3.25 minutes so the **null hypothesis is**  $H_0: \mu = 3.25$ **.** 

Since the researcher believes that the mean call length has increased, the **alternative hypothesis is:**  $H_1: \mu > 3.25$ , a right-tailed test.

#### Right-tailed test

#### Rejection region, given α

Use the  $N(0,1)$  table to determine the critical values

Right-Tailed

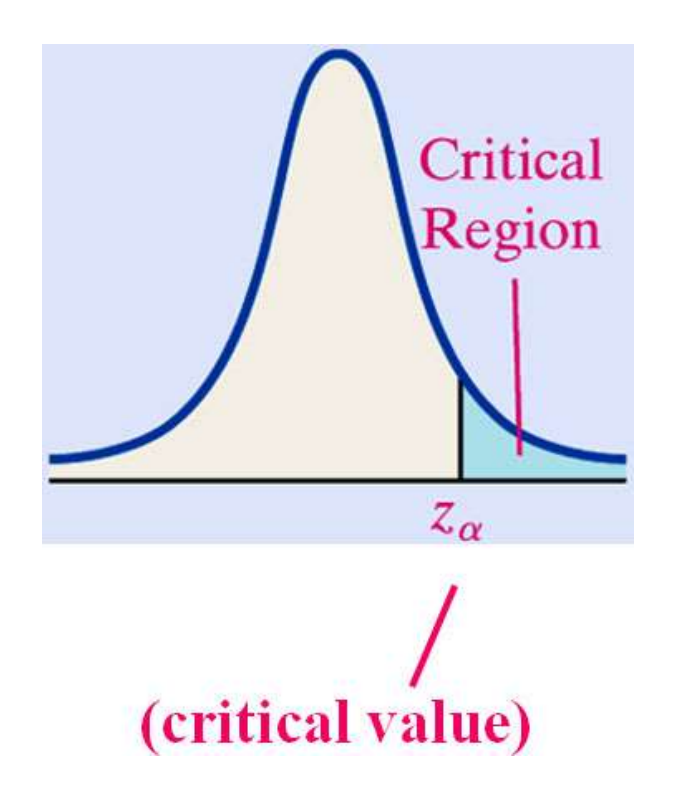

# Hypothesis Tests – p-value<br>  $\alpha$  estimate the *P*-value.

Use  $N(0,1)$  Table to estimate the *P*-value.

 $Z<sub>0</sub>$  is the test statistics

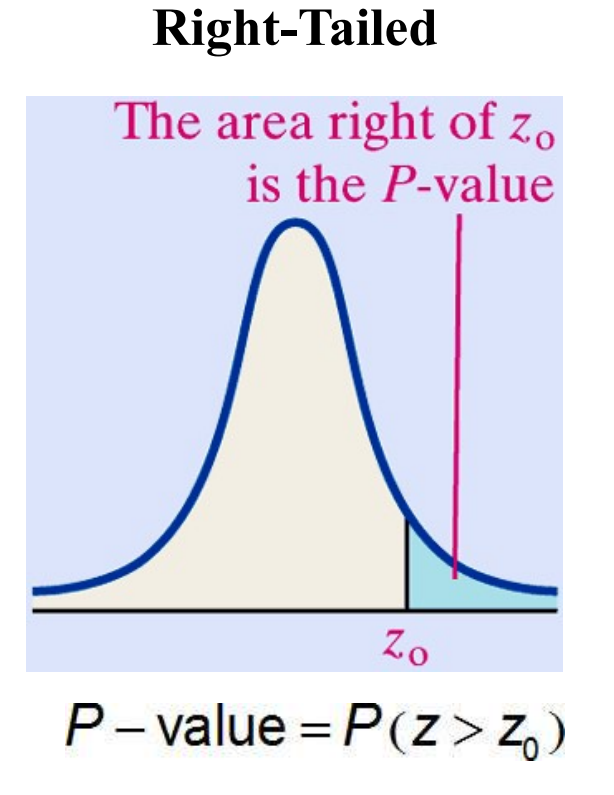

#### Left-tailed test

#### Rejection region, given α

Use the  $N(0,1)$  table to determine the critical values

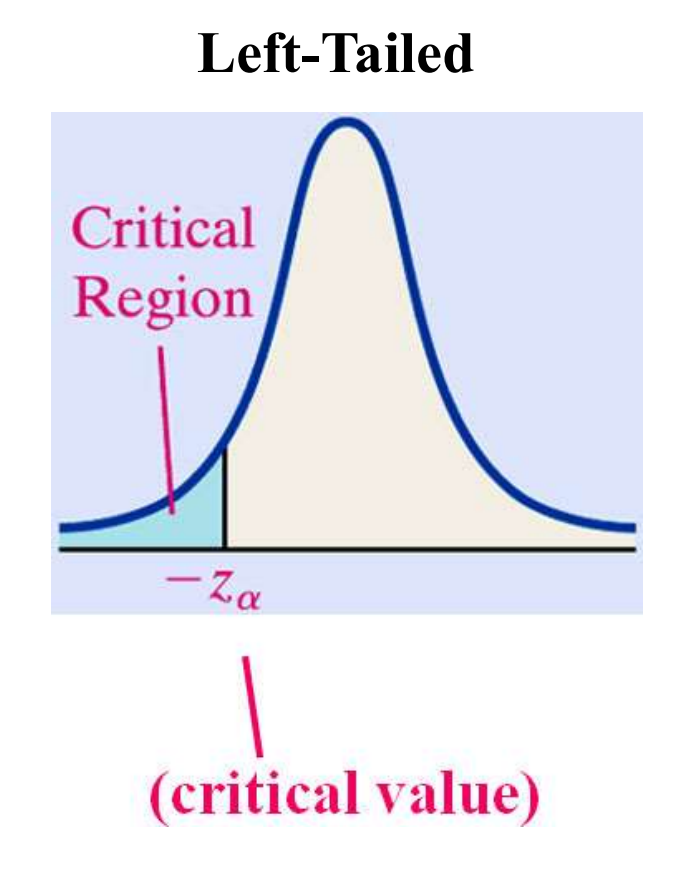

# Left-tailed test – P-value<br>stimate the *P*-value.

Use  $N(0,1)$  Table to estimate the *P*-value.

 $Z<sub>0</sub>$  is the test statistics

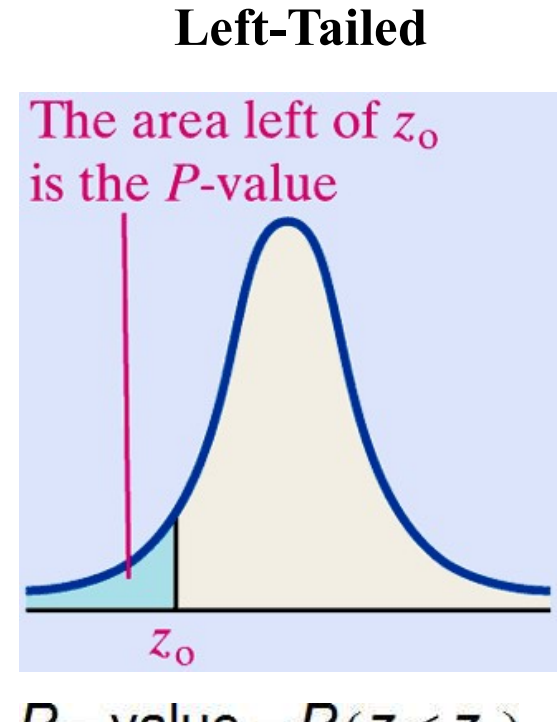

 $P$  – value =  $P(z < z_0)$